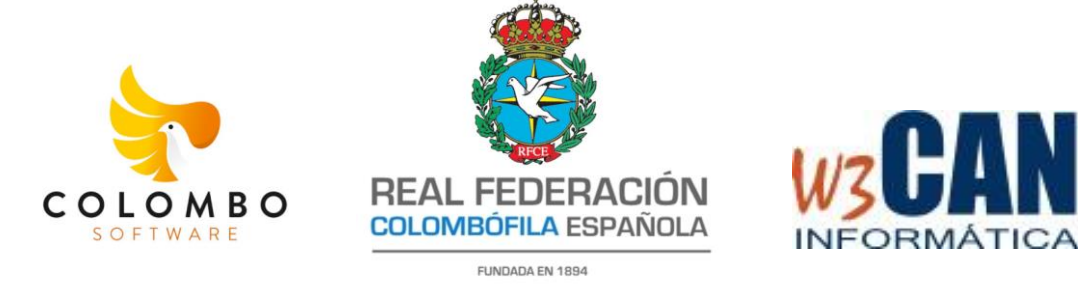

## **Ficheros CSV – Palomas WIN**

Con fecha de *5 de marzo de 2024* hemos incorporado la importación de datos de enceste y comprobaciones según el fichero *CSV* informado desde la *Federación Colombófila Andaluza*.

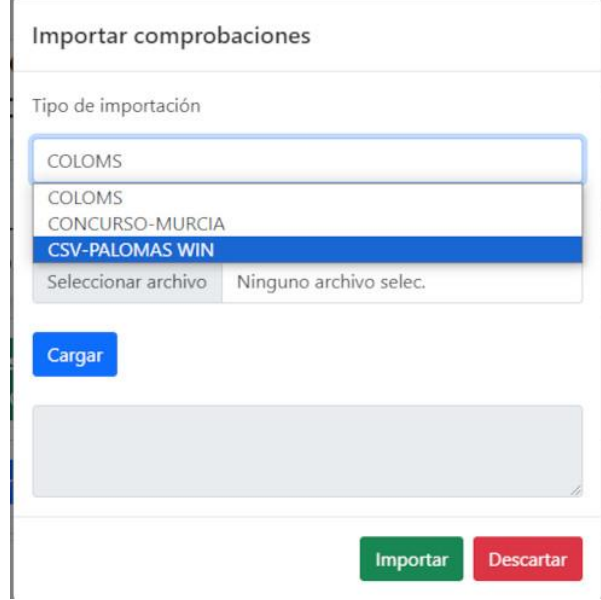

Para que la importación funcione correctamente, sobretodo en el enceste, el fichero *CSV* debe venir ordenado teniendo en cuenta qué si el concurso tiene un cupo máximo de 5 palomas por socio, esas palomas deben ocupar las 5 primeras posiciones. El resto de palomas se excluyen excepto si se trata de una paloma concursante del "Pichón de Oro".

También debemos tener en cuenta que la importación es una herramienta para facilitar la introducción de datos pero siempre existe la posibilidad de introducir manualmente tanto el enceste como las comprobaciones tal como se especifica en el *"manual de usuario".*

*p.ej. "Si al introducir el fichero resulta que se han añadido alguna de las palomas que están en CN1 pero que no van al Nacional es posible eliminar esa anilla y añadir la anilla que si va a concurso de forma manual"*